# **Unit 1: Get Started with Administrator Certification Prep**

#### **Learning Objectives**

After completing this unit, you'll be able to:

- Describe the key topic areas of the Salesforce Administrator Certification.
- Access resources to prepare yourself for the Salesforce Administrator Certification.

## **The Salesforce Administrator Certification**

The Salesforce Administrator credential is designed for individuals who have administrator experience with Salesforce and who are continually looking for ways to assist their companies in getting even more from existing and new features and capabilities.

This exam covers these key topics, each making up a certain percentage of the exam.

- Organizational setup: 3%
- User setup: 7%
- Security and access: 13%
- Standard and custom objects: 14%
- Sales and marketing applications: 14%
- Service and support applications: 13%
- Activity management and collaboration: 3%
- Data management: 10%
- Analytics—reports and dashboards: 10%
- Workflow/process automation: 8%
- Desktop and mobile administration: 3%
- AppExchange: 2%

By successfully passing the Salesforce Administrator exam, you demonstrate a thorough knowledge and understanding of the Salesforce platform across Sales, Service, and Collaboration clouds.

# **Preparing for the Exam**

Preparing for the Salesforce Administrator exam takes time! This module, takes you through preparing for part of the exam. There are three additional modules to help you continue your journey toward certification.

- Administrator Certification Prep: Security and Data Management
- Administrator Certification Prep: Applications, Activity and Mobile
- Administrator Certification Prep: Reporting and Automation

All four modules contain real-world scenarios, interactive flashcards, links to resources, and key topic areas to study.

Don't forget to join the **Trailblazer Community**, where you can ask questions, collaborate, and join groups to help you prepare for your exam.

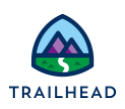

## **Download the Guide**

Would you like a hard copy of the contents in these modules? Each module includes a link to a printable version you can download. Download the [Administrator Certification Prep: Setup and Objects guide.](https://developer.salesforce.com/files/admincertprep/Admin_Cert_Prep_Part_1_Printable.pdf)

#### **Exam Logistics and Policies**

Curious about the logistics of the exam? Here are some quick facts for you.

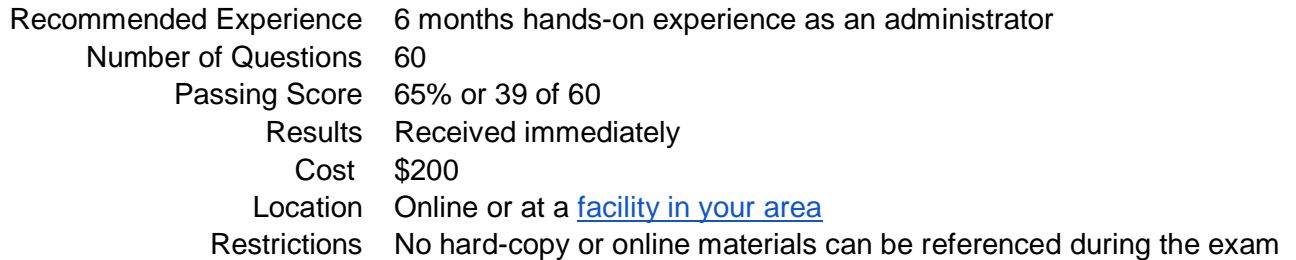

The quality of our certification exams and the value our credentials provide is our highest priority. Protecting the security and confidentiality of our exams is essential to providing our customers with credentials that are respected and industry-leading.

As a participant of the Salesforce Certification program, you're required to accept the terms of the [Salesforce](https://developer.salesforce.com/resources2/certification-site/files/SalesforceCertificationProgramAgreement.pdf)  [Certification Program Agreement.](https://developer.salesforce.com/resources2/certification-site/files/SalesforceCertificationProgramAgreement.pdf) Click [here](https://trailhead.salesforce.com/help?article=User-Agreement) to take a look at some important reminders about the certification exam.

# **Maintain Your Certification**

Once you take and pass your exam (woohoo!), how do you maintain your certification?

To maintain Salesforce Certification credentials, all certified professionals must successfully complete release maintenance exams specific to their credential. So, you need to complete the Administrator Certification Maintenance module that's provided for each release. There are three releases each year for the Administrator Certification (Spring, Summer, Winter). If you don't complete your maintenance requirements by the completion due date, your credentials expire.

Note: If you'd like more information about certification maintenance, visit the [Maintaining Your Salesforce](https://trailhead.salesforce.com/help?article=Maintaining-Your-Salesforce-Credential)  [Credential](https://trailhead.salesforce.com/help?article=Maintaining-Your-Salesforce-Credential) page.

# **Prepping for the Exam**

This module is focused on these key topics, with each topic covered in its own unit.

- Organizational setup: 3%
- User setup: 7%
- Standard and custom objects: 14%

In each of the units, you learn the key areas to study for these three sections of the exam, including working through common scenarios.

Up first, dive into the exam section on organizational setup. Let's go!

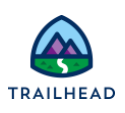

# **Unit 2: Study Up on Org Setup**

# **Learning Objectives**

After completing this unit, you'll be able to:

- Describe the content found in the company information area of Setup.
- Identify various UI features that an administrator controls.
- Practice common scenarios related to each UI feature.
- Practice common scenarios related to company information.

# **Key Topics**

This unit prepares you for the organizational setup section of the Salesforce Administrator exam, which makes up 3% of the overall exam. This section of the exam tests these topics.

- UI features
- Company information
- Locale settings
- Search results
- List views
- Currency management
- Fiscal year
- Default settings
- Homepage layouts

This unit provides a number of interactive, real-world, scenario-based questions that are a lot like the ones you can encounter as a Salesforce administrator. Looking at these scenarios helps prepare you to take the org setup section of the Salesforce Administrator exam. As you tackle the practice questions, you get immediate feedback on your answers, along with detailed information on why your answers are correct (or incorrect).

The unit also contains interactive flashcards to help you prepare for the org setup section of the exam.

# **Exam Practice Questions**

Ready to jump in? The sample tool below is not scored—it's just an easy way to quiz yourself. To use it, read the scenario on the left side, then click on the answer you think is correct. Some questions may have more than one correct answer. Click submit, and you get a pop-up telling you whether the answer you chose is correct or incorrect, and why. When you reach the end, you can review the answers or retake the questions.

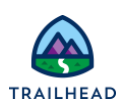

#### **Scenario 1**

Solar components and systems supplier, Ursa Major Solar wants to ensure that the information is up to date on their Company Information page in Salesforce.

Which set of information can an administrator specify in the Company Information page?

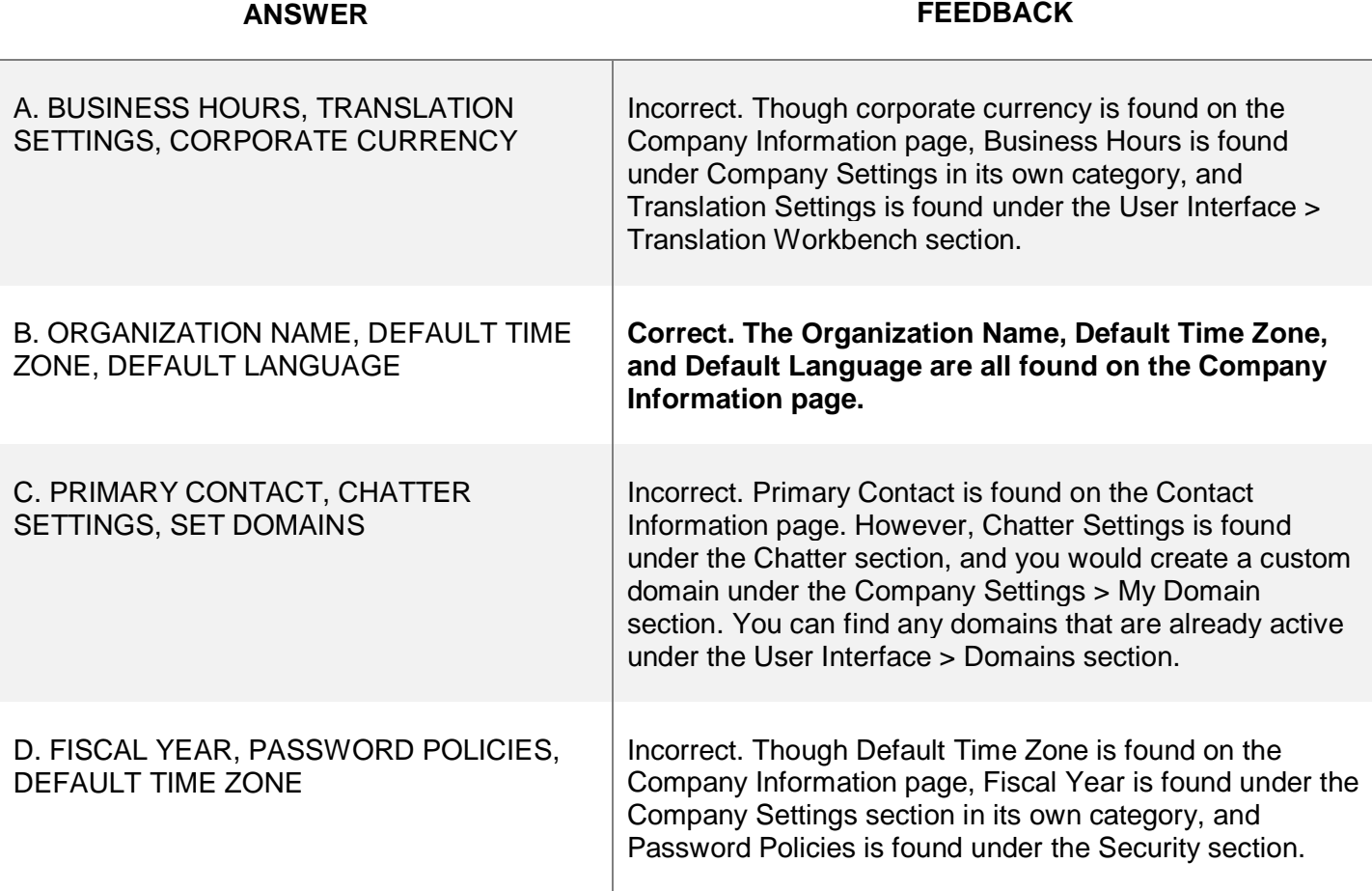

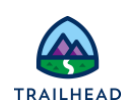

#### **Scenario 2**

Ursa Major Solar wants to ensure that all of its locale settings are up to date and consistent in the Salesforce system. The administrator is going through the process of making updates and configuring parameters for this information.

Which two sets of parameters are configured using Locale settings? (Choose two answers.)

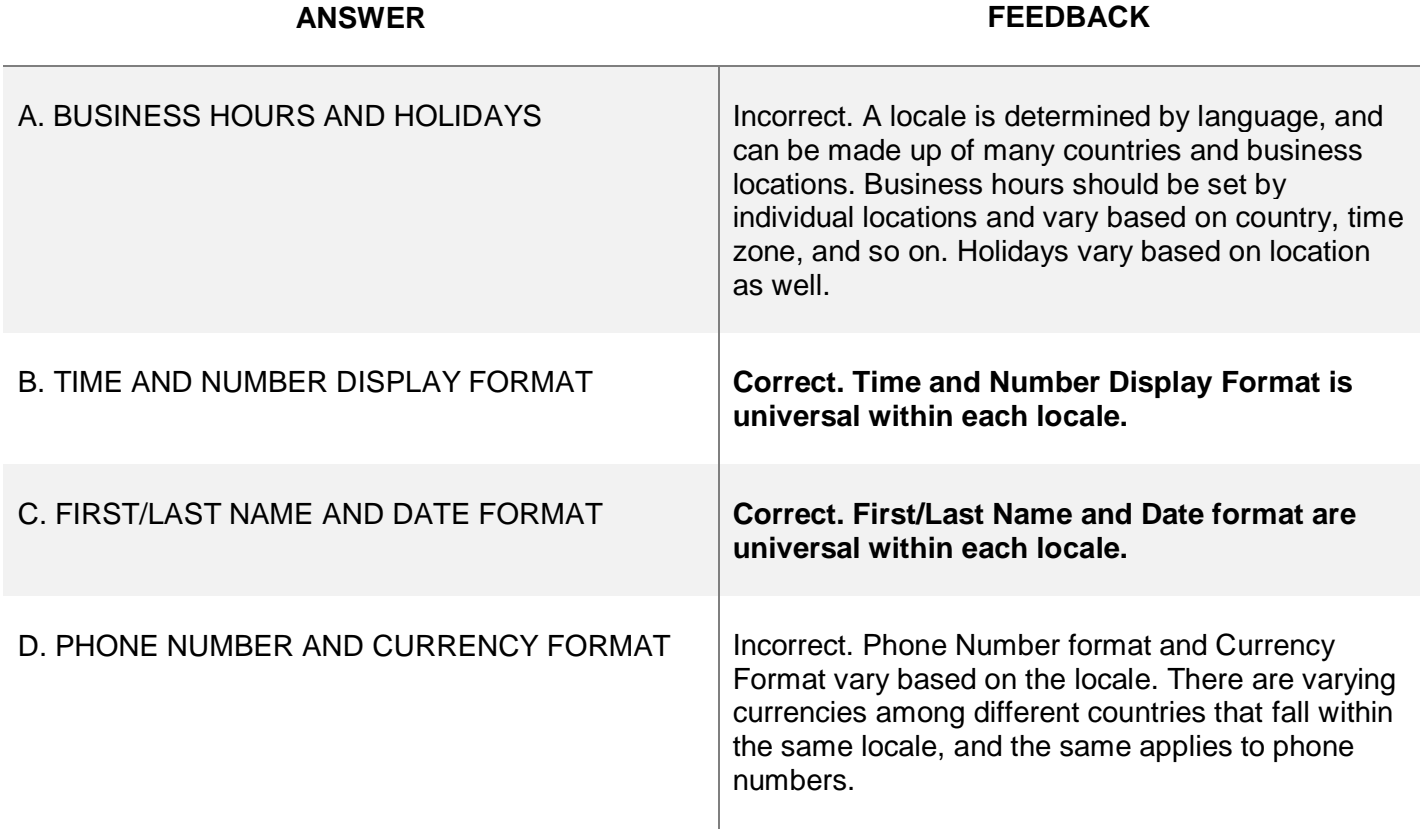

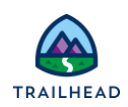

#### **Scenario 3**

The VP of sales has changed the naming convention for opportunities to make it more uniform across the company. The sales manager wants to update multiple opportunity names for his sales team in Europe using his "Team Europe" list view in Salesforce.

Which user interface settings should be used to allow users, with all required profile permissions, to edit records in List Views? (Choose two answers.)

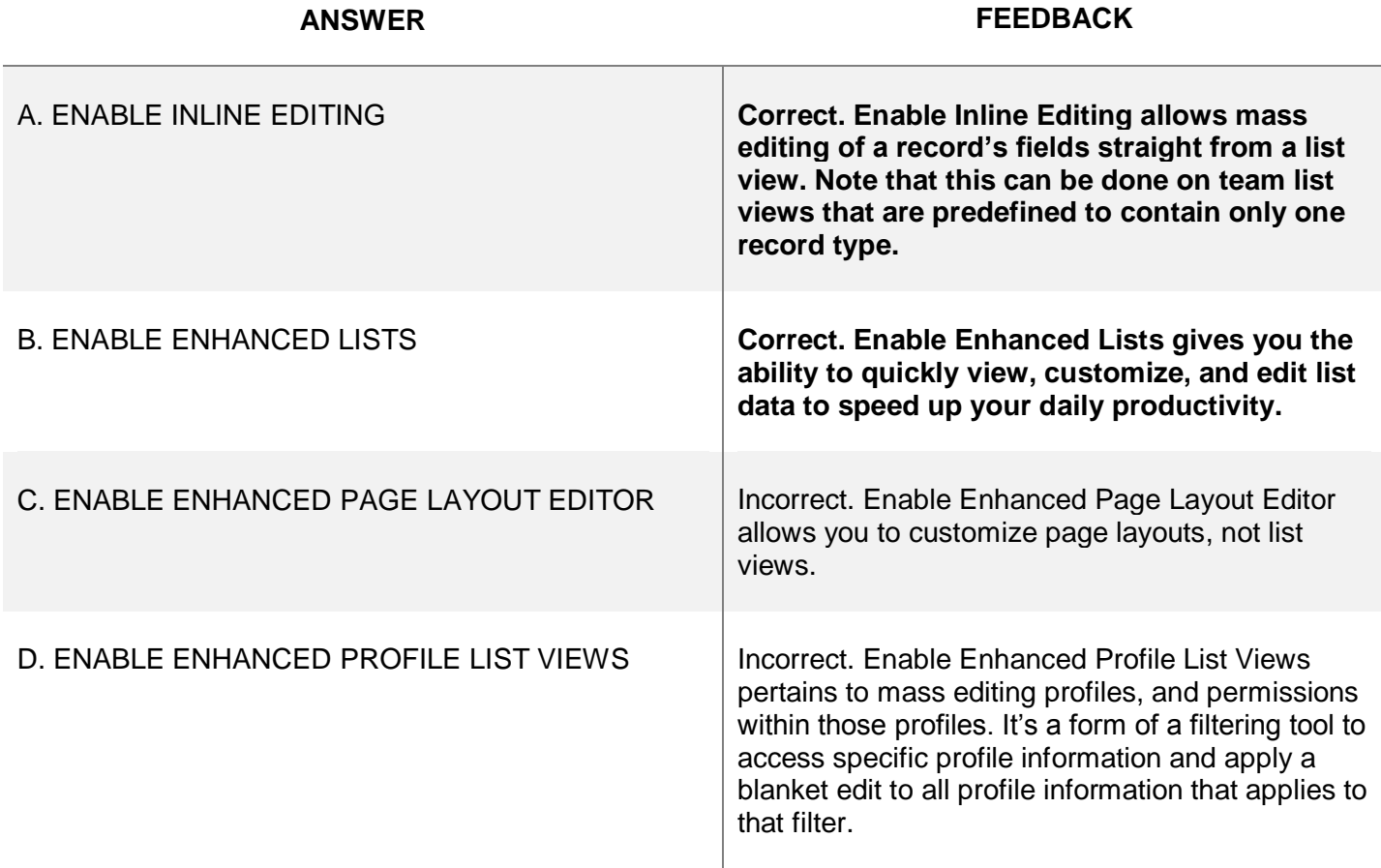

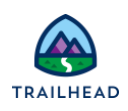

#### **Exam Topic Flashcards**

The following flashcards cover UI features, company information, and org-wide settings. Use these interactive flashcards to brush up on some of the key topics you'll find on this part of the exam.

Read the question or term on each card, then click on the card to reveal the correct answer. Click the rightfacing arrow to move to the next card, and the left facing arrow to return to the previous card.

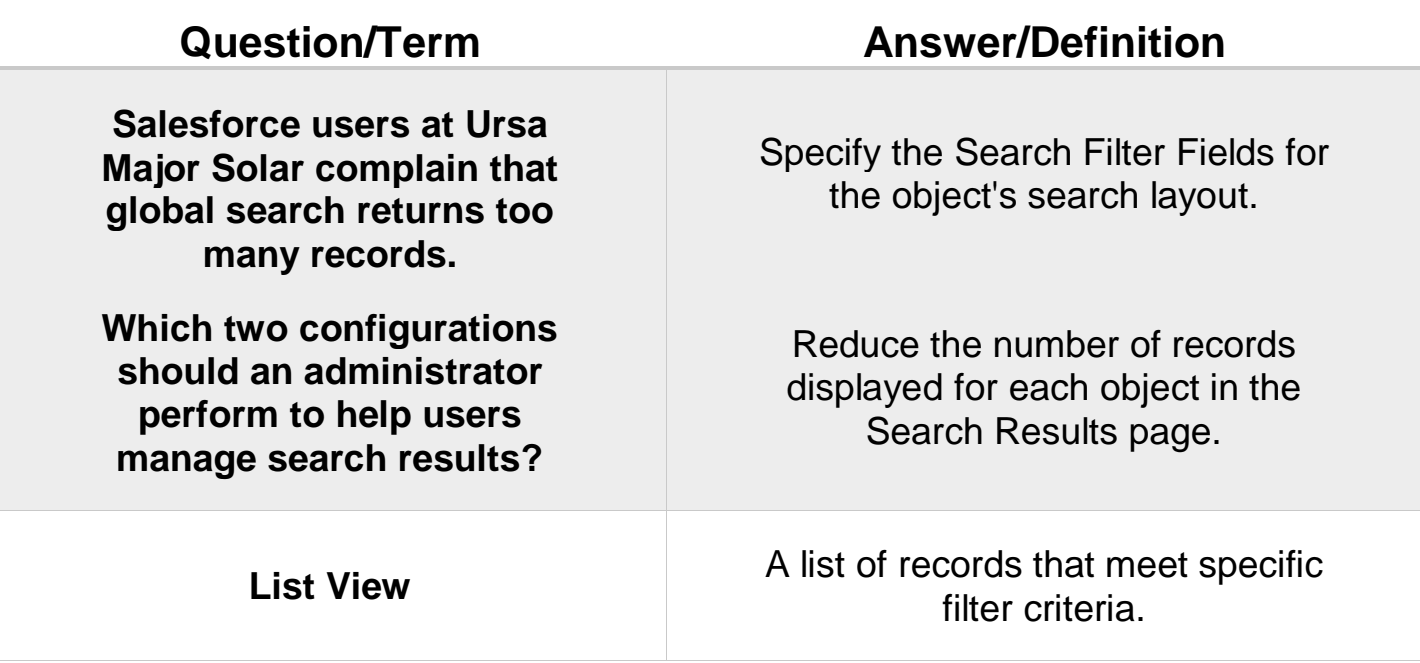

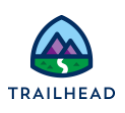

# Related Badges

Looking for more information? Explore these related badges.

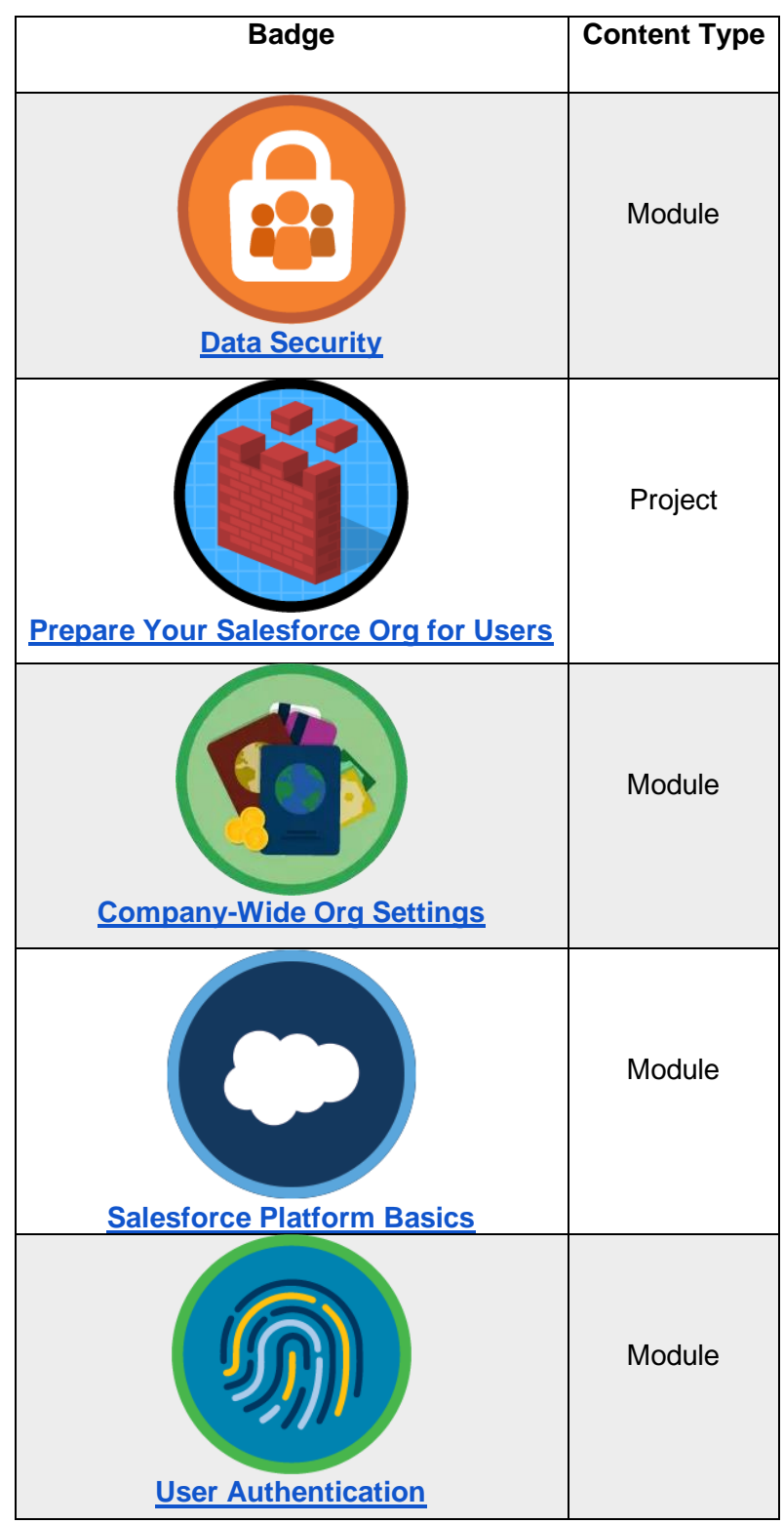

Congratulations! You've studied up on org setup. Next, let's take a look at user setup.

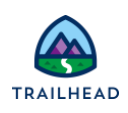

# **Unit 3: Practice on User Setup**

# **Learning Objectives**

After completing this unit, you'll be able to:

- Prepare for the User Setup section of the Salesforce Administrator Exam.
- Identify steps to set up and maintain users.
- Identify various user setup features that an administrator controls.
- Understand the implications of activating/deactivating/freezing a user.
- Practice common scenarios related to user setup.

# **Key Topics**

This unit prepares you for the user setup section of the Salesforce Administrator exam, which makes up 7% of the overall exam. This section of the exam tests these topics.

- Create and maintain users
- Assign and manage licenses
- Resolve locked accounts
- Activate, freeze, and deactivate users
- Reset passwords

Like the previous units, this unit contains practice scenario-based questions and flashcards.

# **Exam Practice Questions**

Ready to jump in? The sample tool below is not scored—it's just an easy way to quiz yourself. To use it, read the scenario on the left side, then click on the answer you think is correct. Some questions may have more than one correct answer. Click submit, and you get a pop-up telling you whether the answer you chose is correct or incorrect, and why. When you reach the end, you can review the answers or retake the questions.

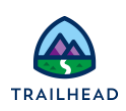

#### **Scenario 1**

A new hire at Ursa Major Solar has joined the customer service team to interact with customers and handle cases. This user needs access to the Service Console to manage the cases and customer information.

What should an administrator do to assign a Service Cloud user license to a new user?

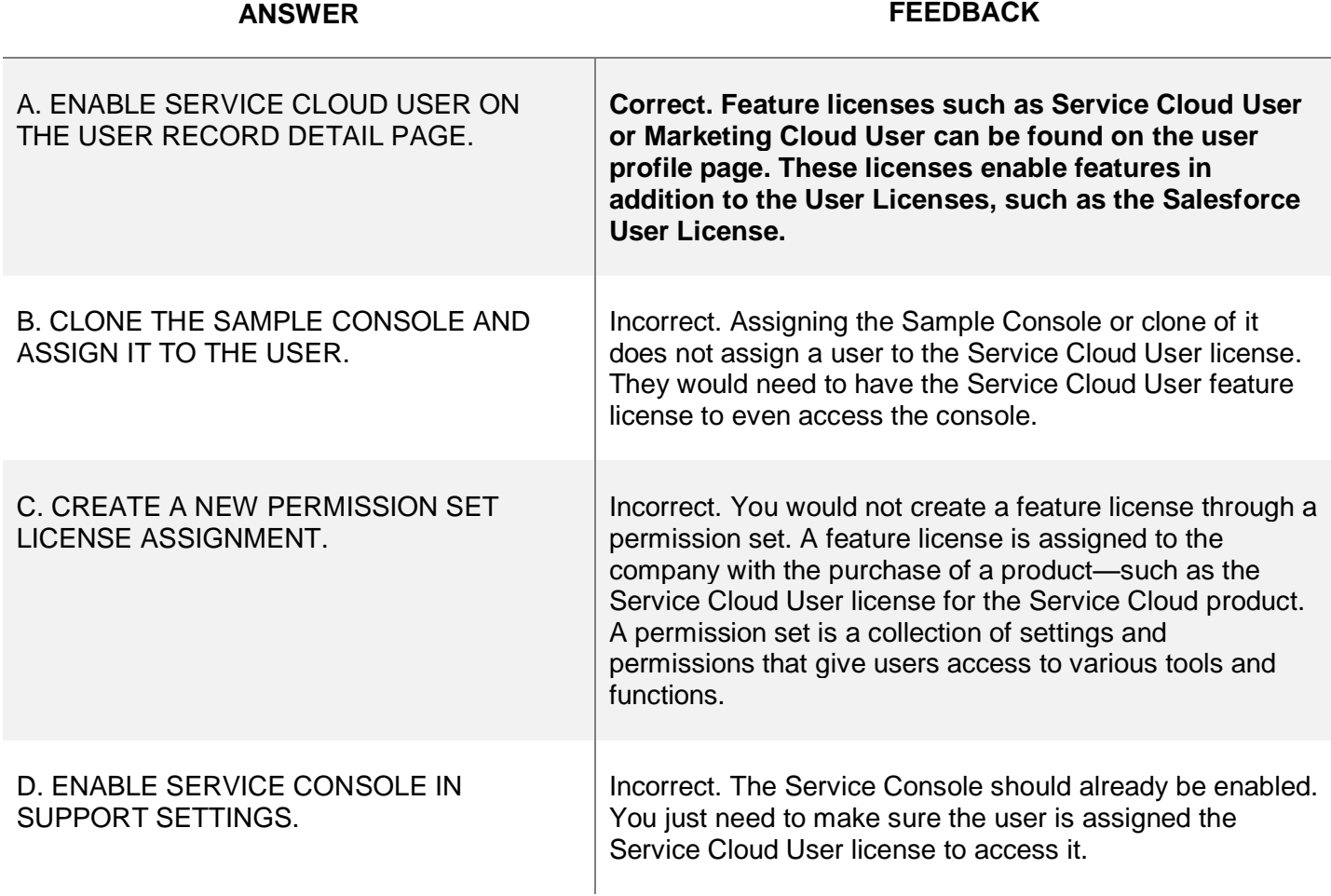

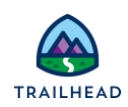

#### **Scenario 2**

Ursa Major Solar, a medium-size, Southwest-based supplier of solar components and systems, is growing internationally. An administrator receives details of a new hire in the Tokyo office who requires access to the Salesforce organization.

Which two requirements should the administrator consider when creating a new user in a production Salesforce org? (Choose two answers.)

**ANSWER FEEDBACK**

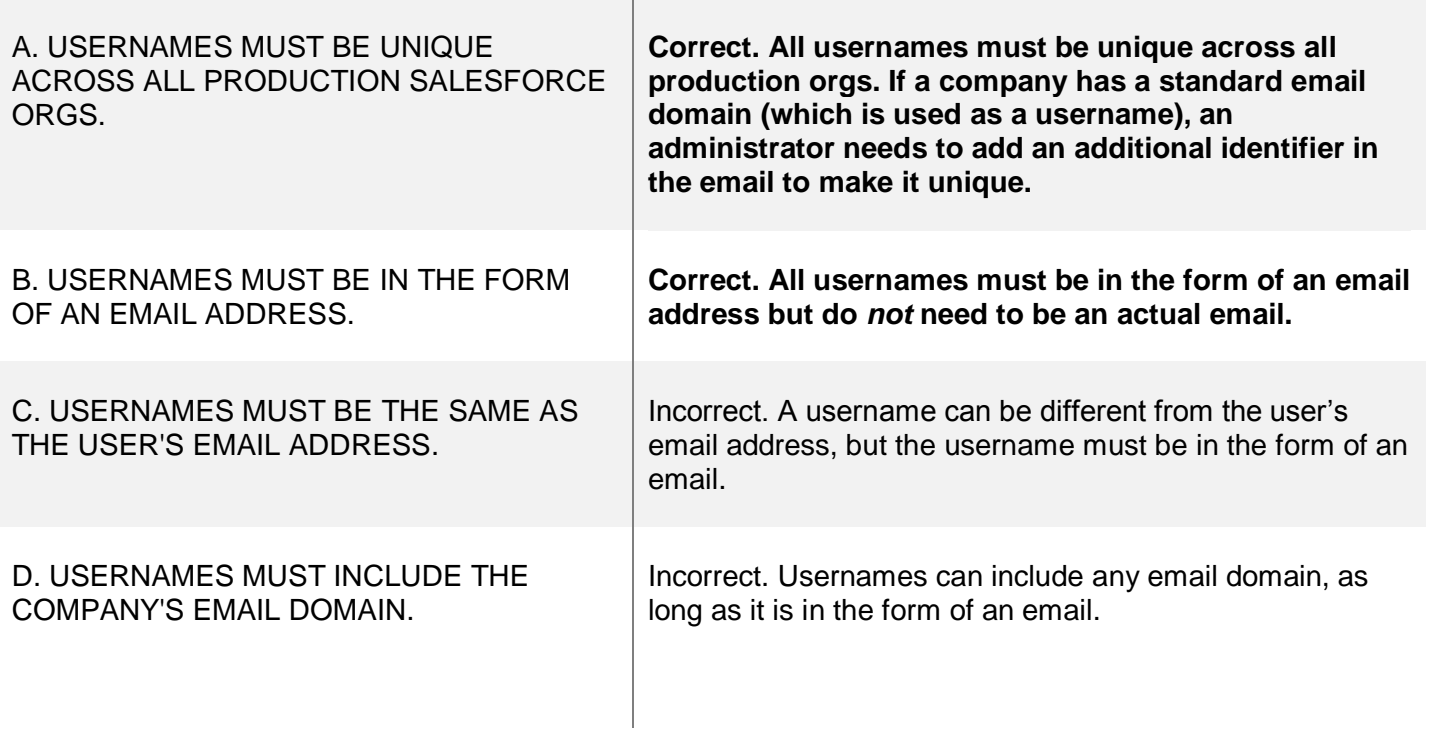

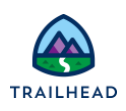

#### **Scenario 3**

A new employee is trying to login to Salesforce, but is having trouble and getting login error messages. He reaches out to the Salesforce admin for help.

What should the administrator do first to troubleshoot login error messages?

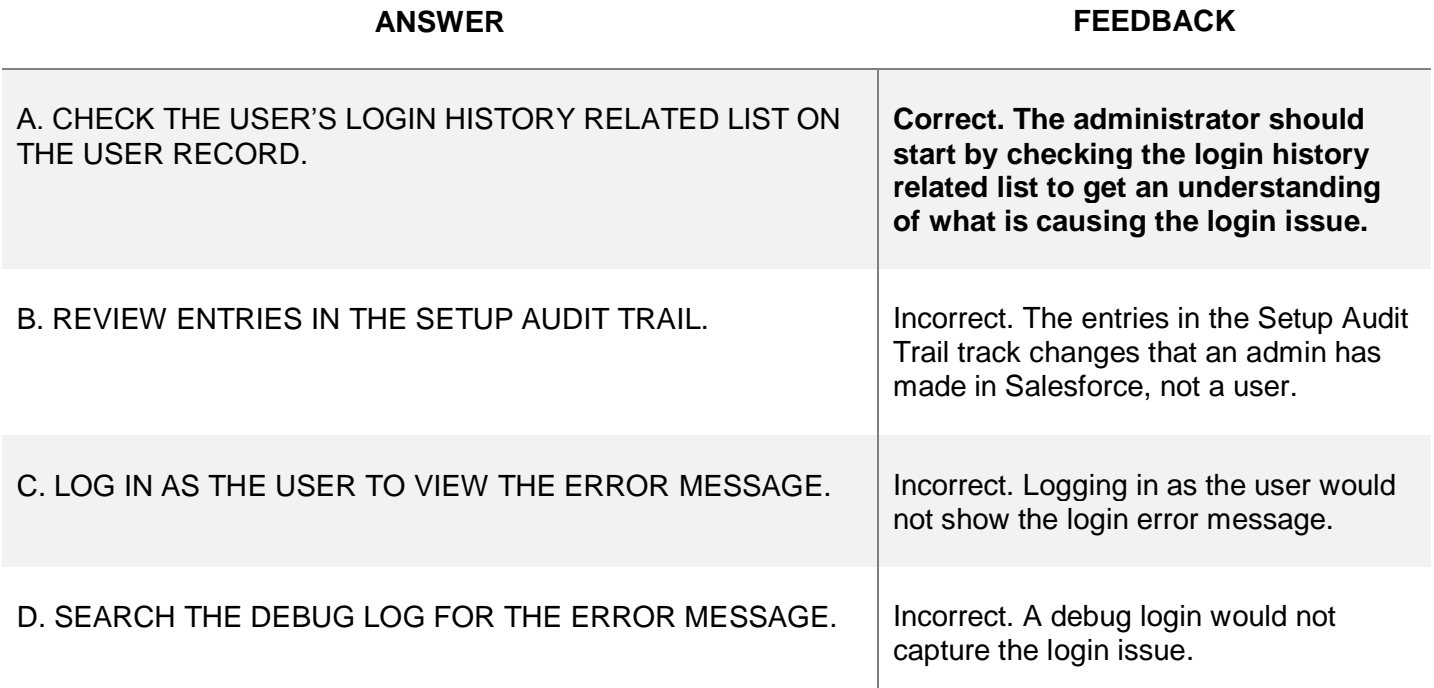

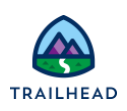

#### **Scenario 4**

The administrator is notified that one of Ursa Major Solar's employees is going on leave for a few weeks. Ursa Major Solar does not want the employee logging in to Salesforce while on leave.

What should the administrator do to prevent a user from logging into Salesforce temporarily?

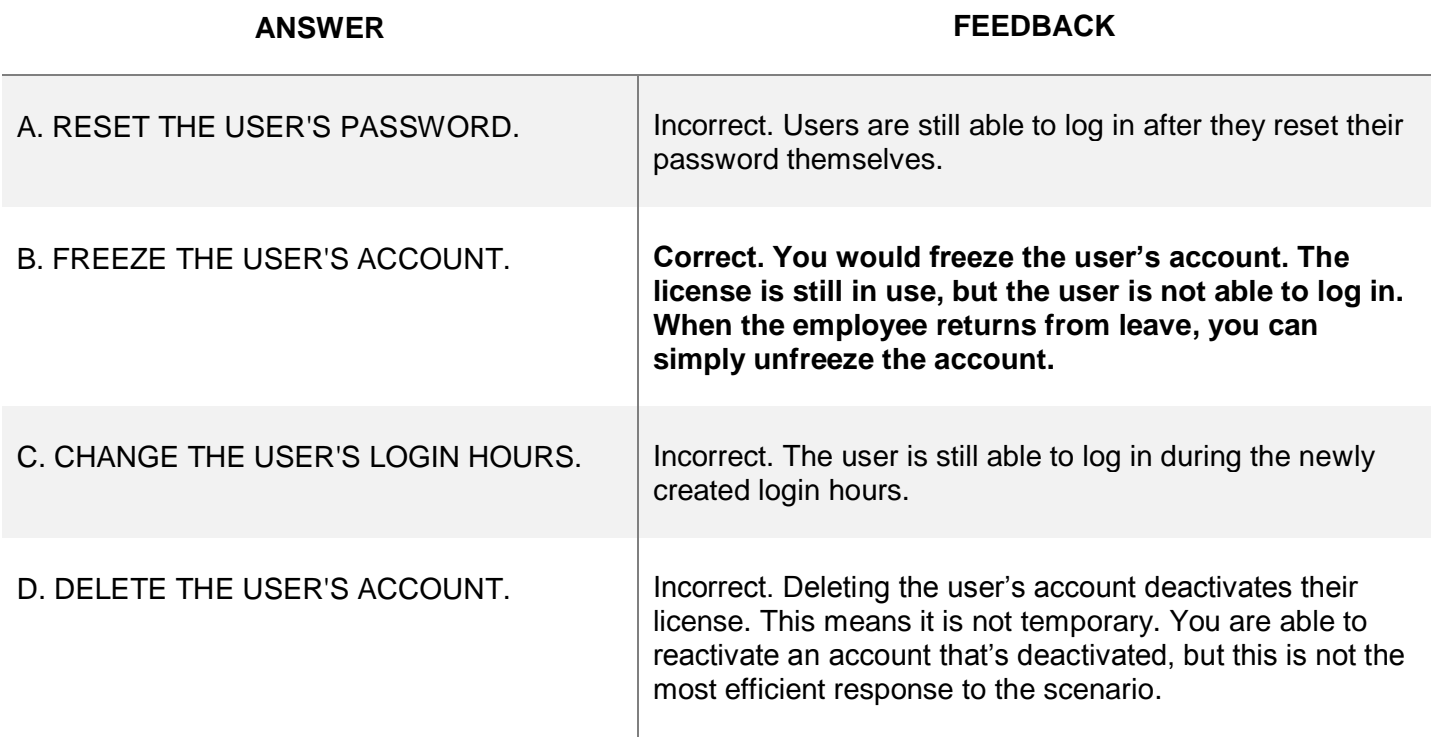

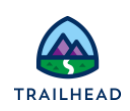

#### **Scenario 5**

The administrator is asked to deactivate the Salesforce user account for an employee who has recently left the company.

When a user account is deactivated, what happens to the associated license?

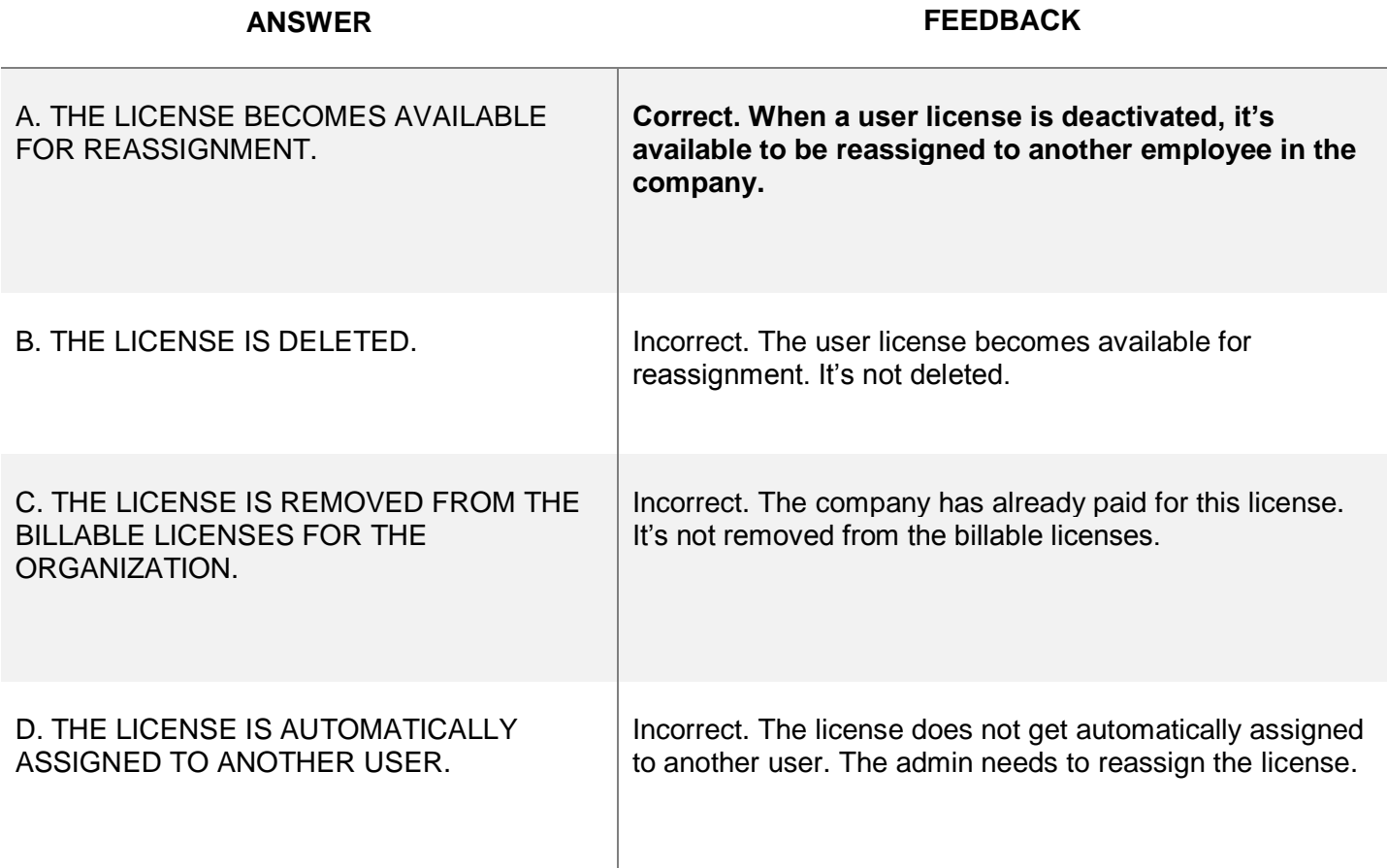

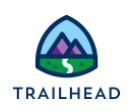

#### **Exam Topic Flashcards**

The user setup section of the exam covers user and license management, freezing and deactivation, and password management. Use these interactive flashcards to brush up on some of the key topics you'll find on this part of the exam.

Read the question or term on each card, then click on the card to reveal the correct answer. Click the rightfacing arrow to move to the next card, and the left facing arrow to return to the previous card.

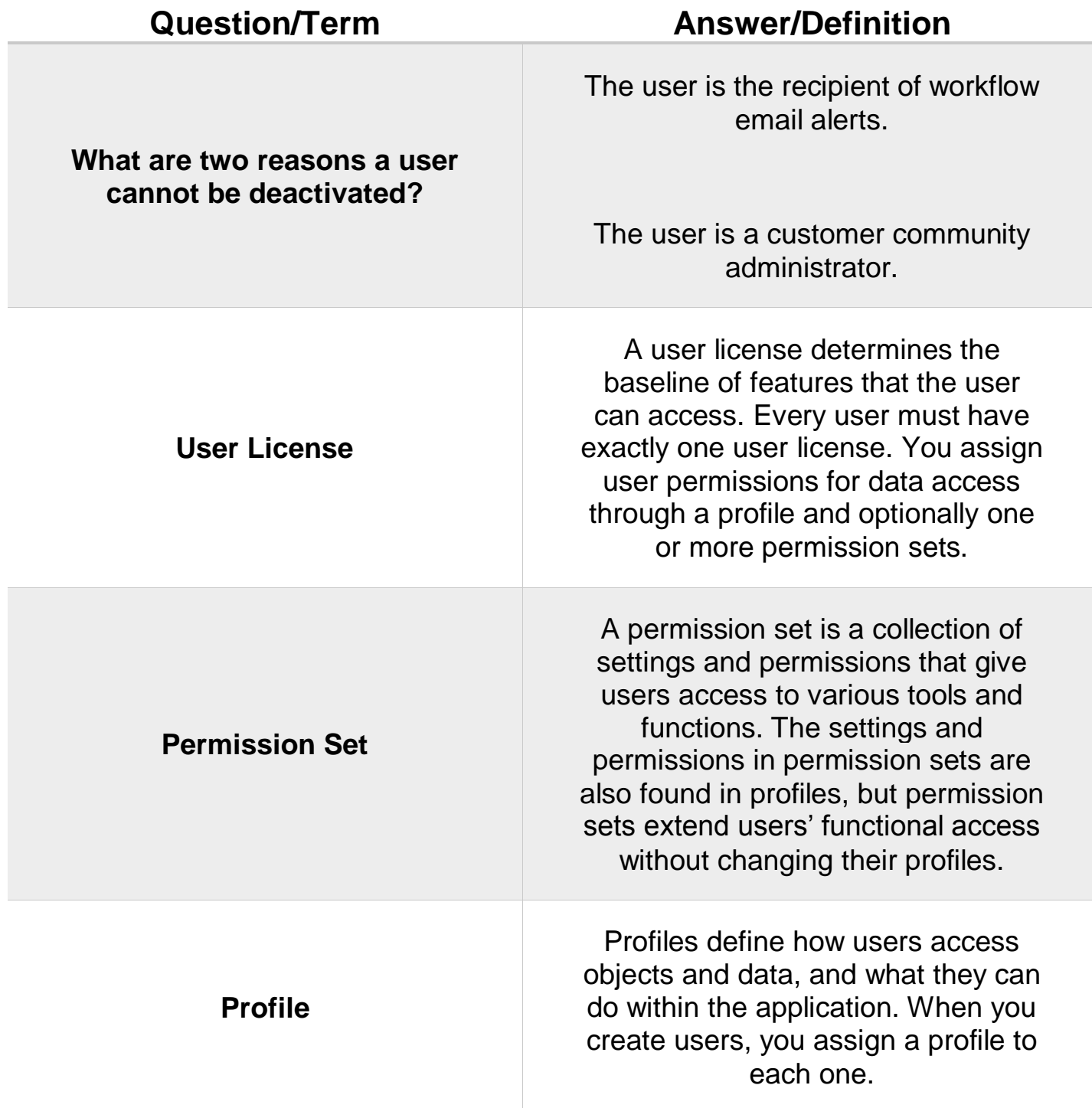

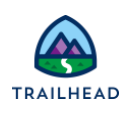

# **Related Badges**

Looking for more information? Explore these related badges.

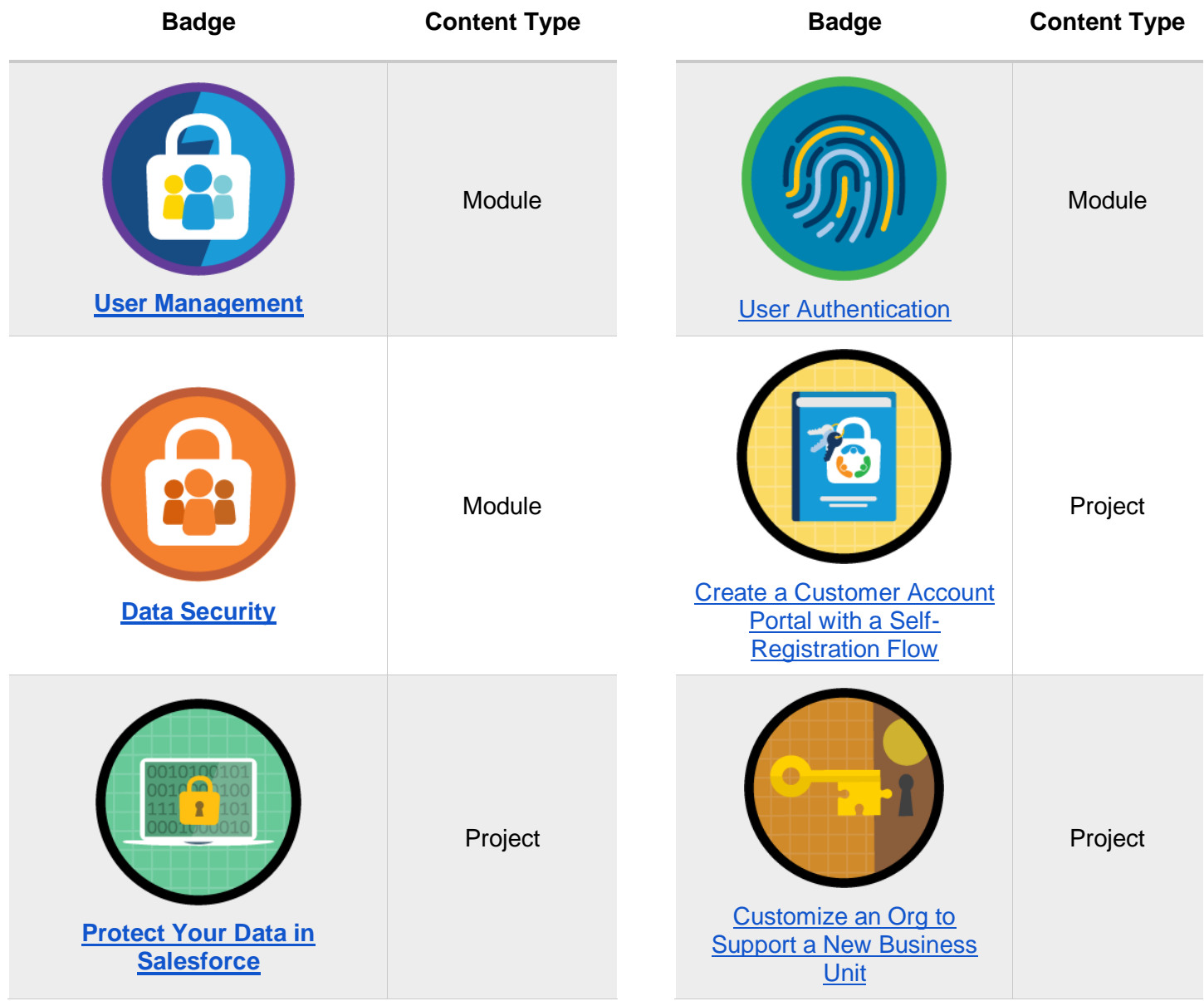

Congratulations! You've studied up on user setup. Up next, let's cover standard and custom objects.

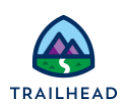

# **Unit 4: Review Standard and Custom Objects**

#### **Learning Objectives**

After completing this unit, you'll be able to:

- Prepare for the Standard and Custom Objects section of the Salesforce Administrator Exam.
- Describe the standard object architecture and relationship.
- Explain how to edit, delete, and customize fields and page layouts on standard and custom objects.
- Determine how to create and assign page layouts, record types, and business processes for standard and custom objects.
- Practice common scenarios related to standard and custom objects.

# **Key Topics**

This unit prepares you for the standard and custom objects section of the Salesforce Administrator exam, which makes up 14% of the overall exam.

This section of the exam tests these topics.

- Object architecture
- Object relationships
- Creating, editing, and deleting fields
- Creating and assigning page layouts
- Creating and assigning record types
- Creating and assigning business processes
- Creating custom objects

Like the previous units, this unit contains practice scenario-based questions and flashcards.

#### **Exam Practice Questions**

Ready to jump in? The sample tool below is not scored—it's just an easy way to quiz yourself. To use it, read the scenario on the left side, then click on the answer you think is correct. Some questions may have more than one correct answer. Click submit, and you get a pop-up telling you whether the answer you chose is correct or incorrect, and why. When you reach the end, you can review the answers or retake the questions.

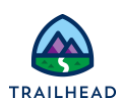

## **Scenario 1**

The VP of sales at Ursa Major Solar wants to take a look at all of the sales deals that are currently in play for the Sales team to determine how well they're tracking toward their goal for quarter end.

Which standard object stores information about sales deals?

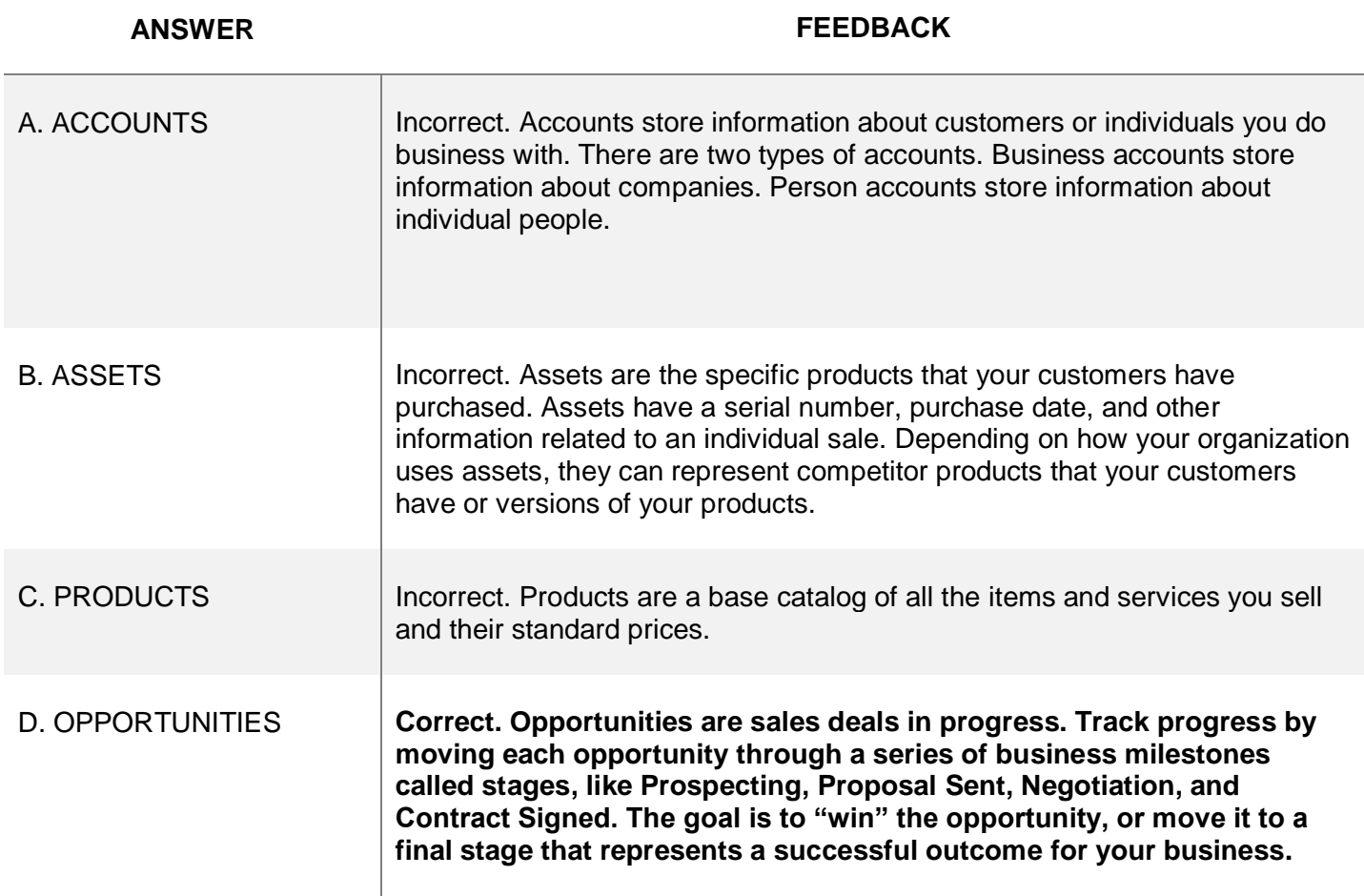

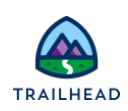

#### **Scenario 2**

A sales team member at Ursa Major Solar wants to view information related to one of their accounts to have a 360-degree view of the customer.

Which two standard objects are related to account records? (Choose two answers.)

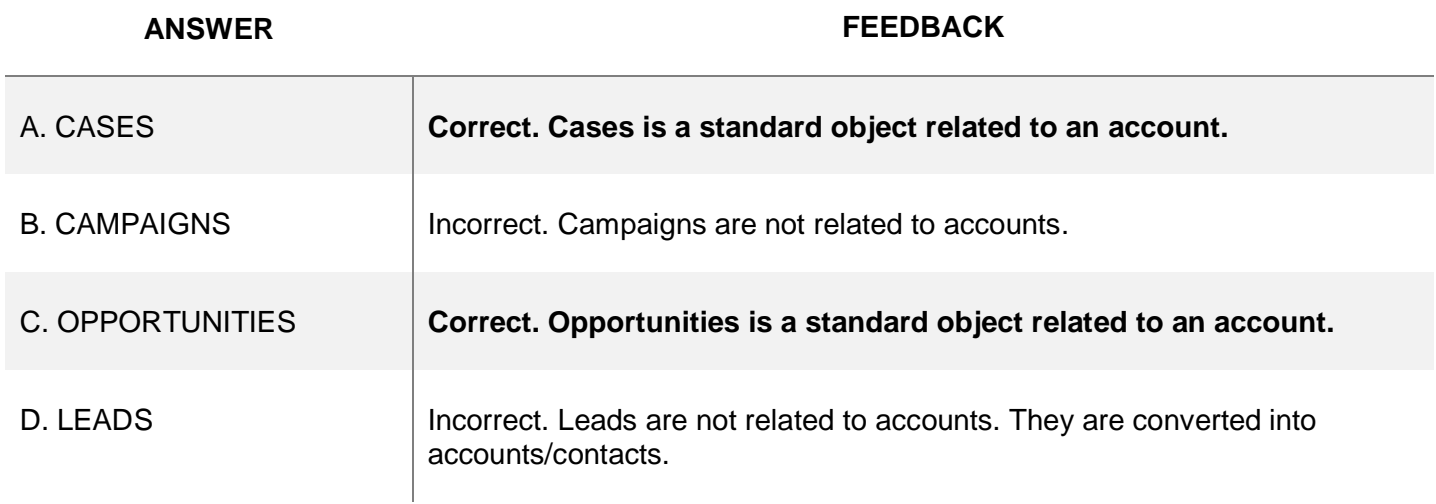

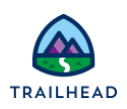

#### **Scenario 3**

The marketing manager at Ursa Major Solar wants to run a marketing campaign for their upcoming event called the Ray-a-thon. The manager wants to capture as much information as possible from the campaign in Salesforce.

Which three objects have a relationship with a Campaign? (Choose three answers.)

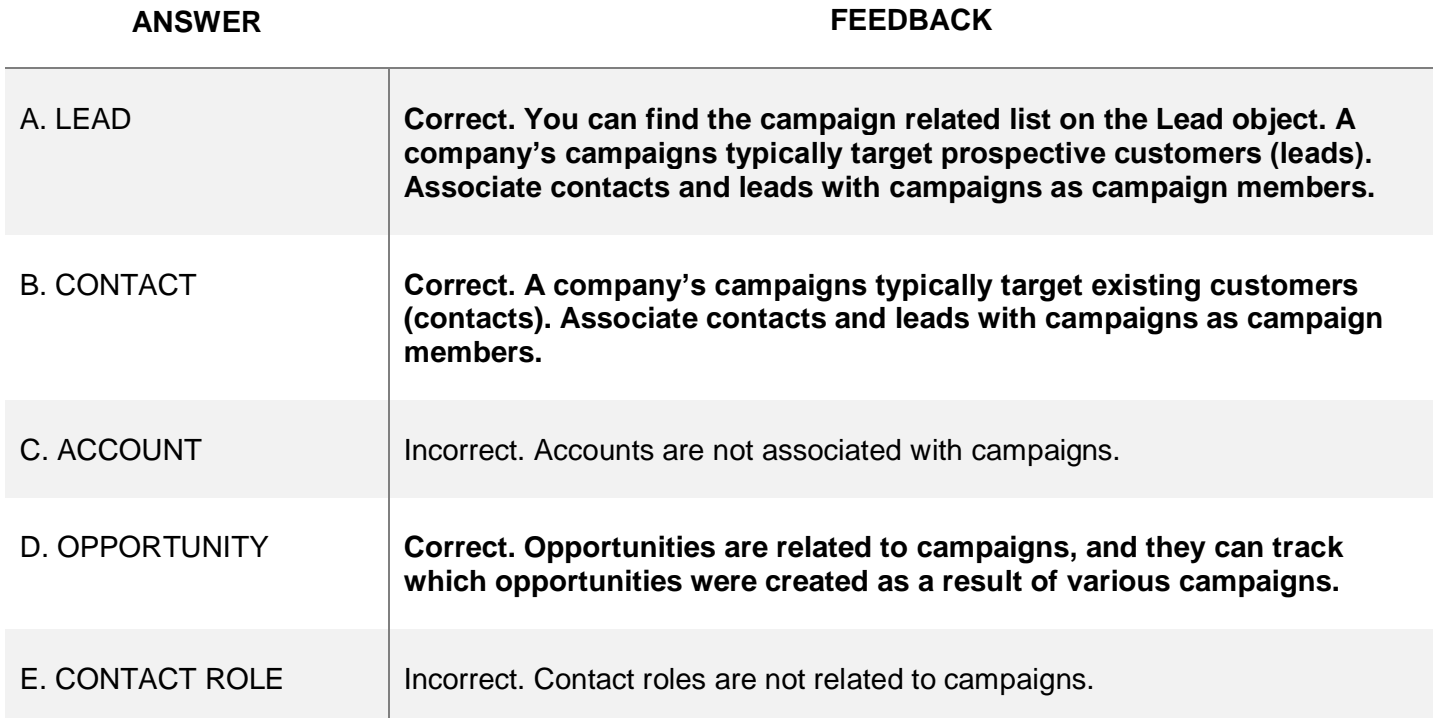

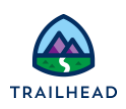

### **Scenario 4**

Ursa Major Solar needs a field that reflects account size based on the standard field, number of employees.

Which formula function should an administrator use to evaluate different results based on a specific condition with multiple outcomes?

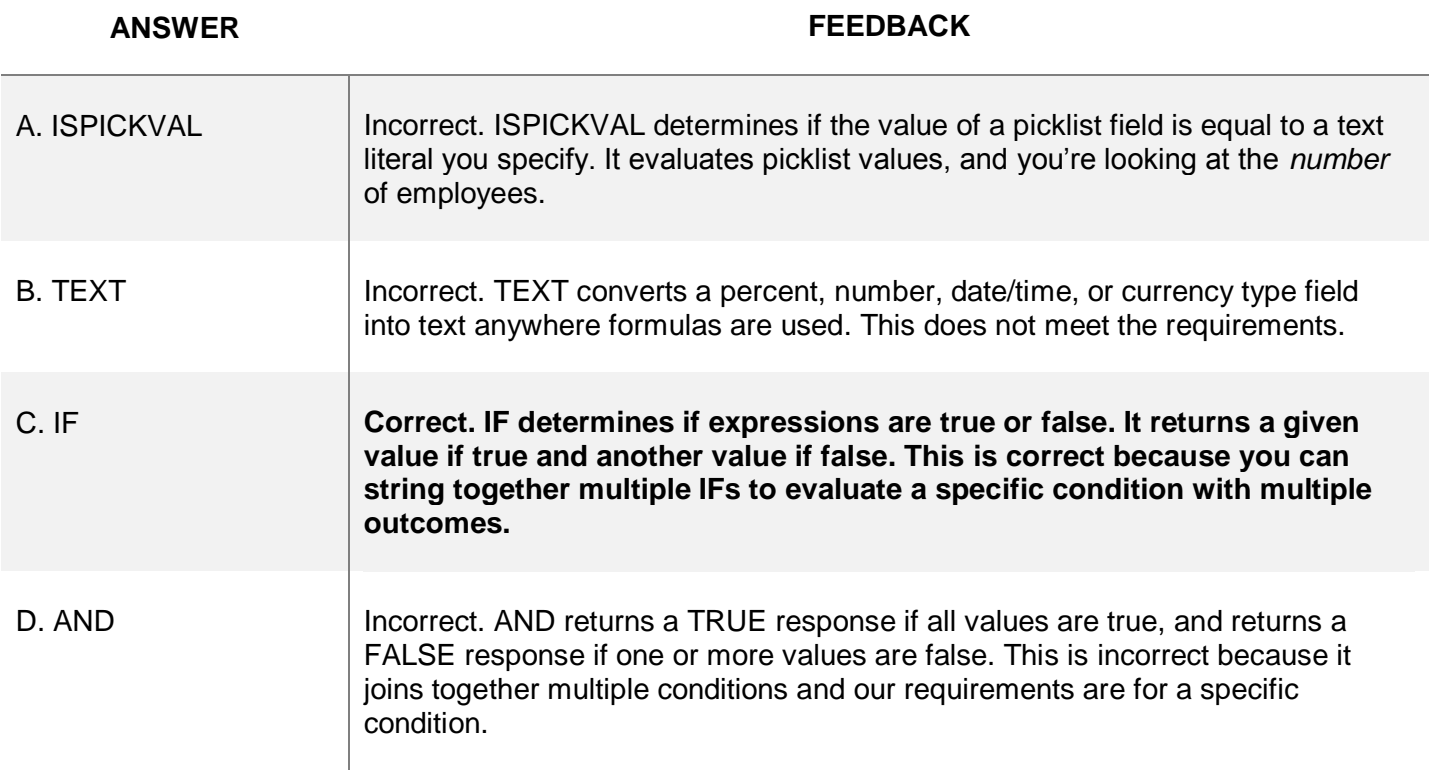

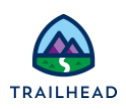

## **Scenario 5**

The sales managers at Ursa Major Solar want opportunities, not updated in the past 30 days, to be flagged automatically.

How should an administrator implement this requirement?

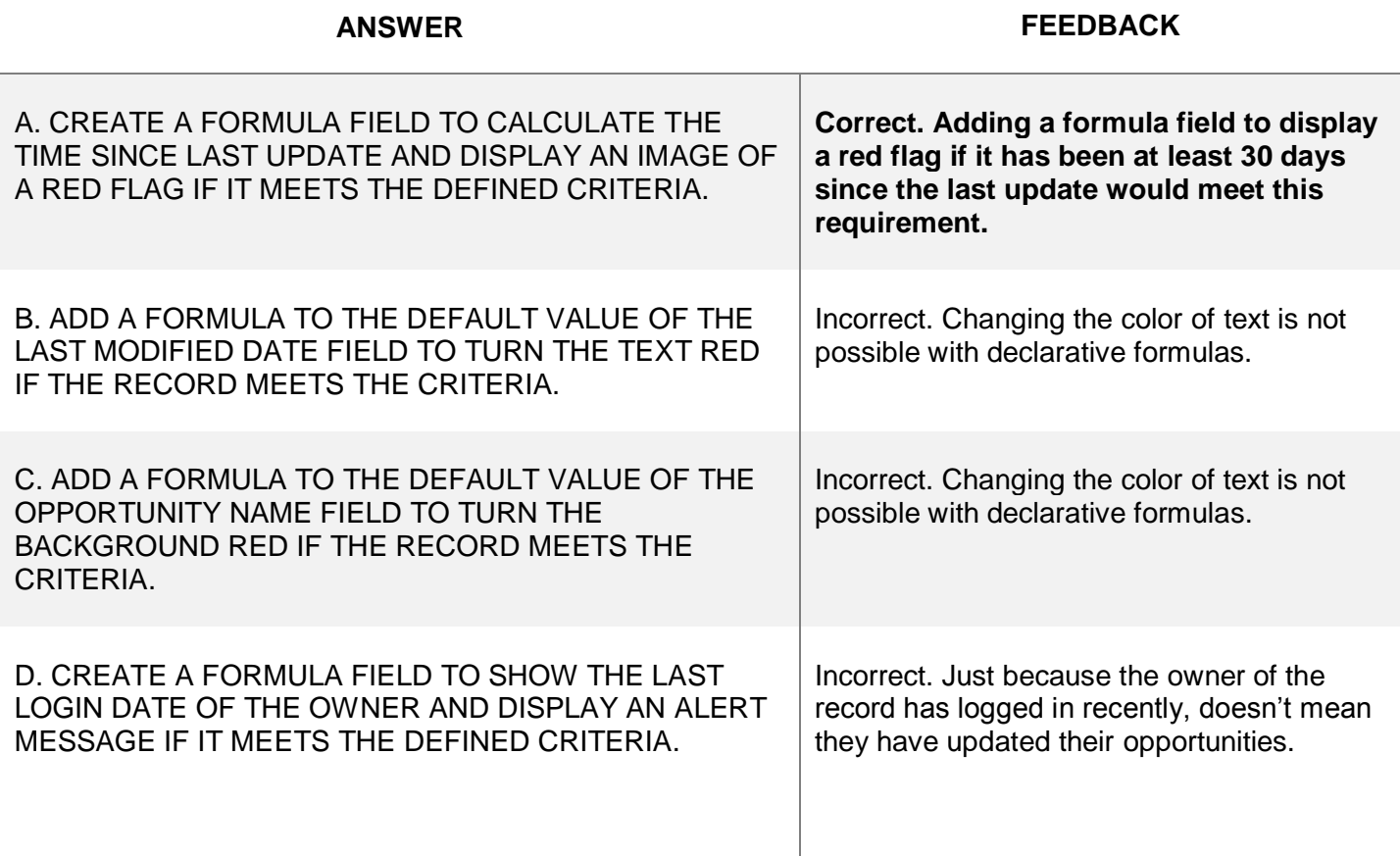

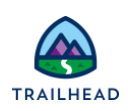

#### **Scenario 6**

The Ursa Major Solar CEO does *not* want to see the list of contacts when viewing an account page but still needs to access contact records.

How should the administrator configure this?

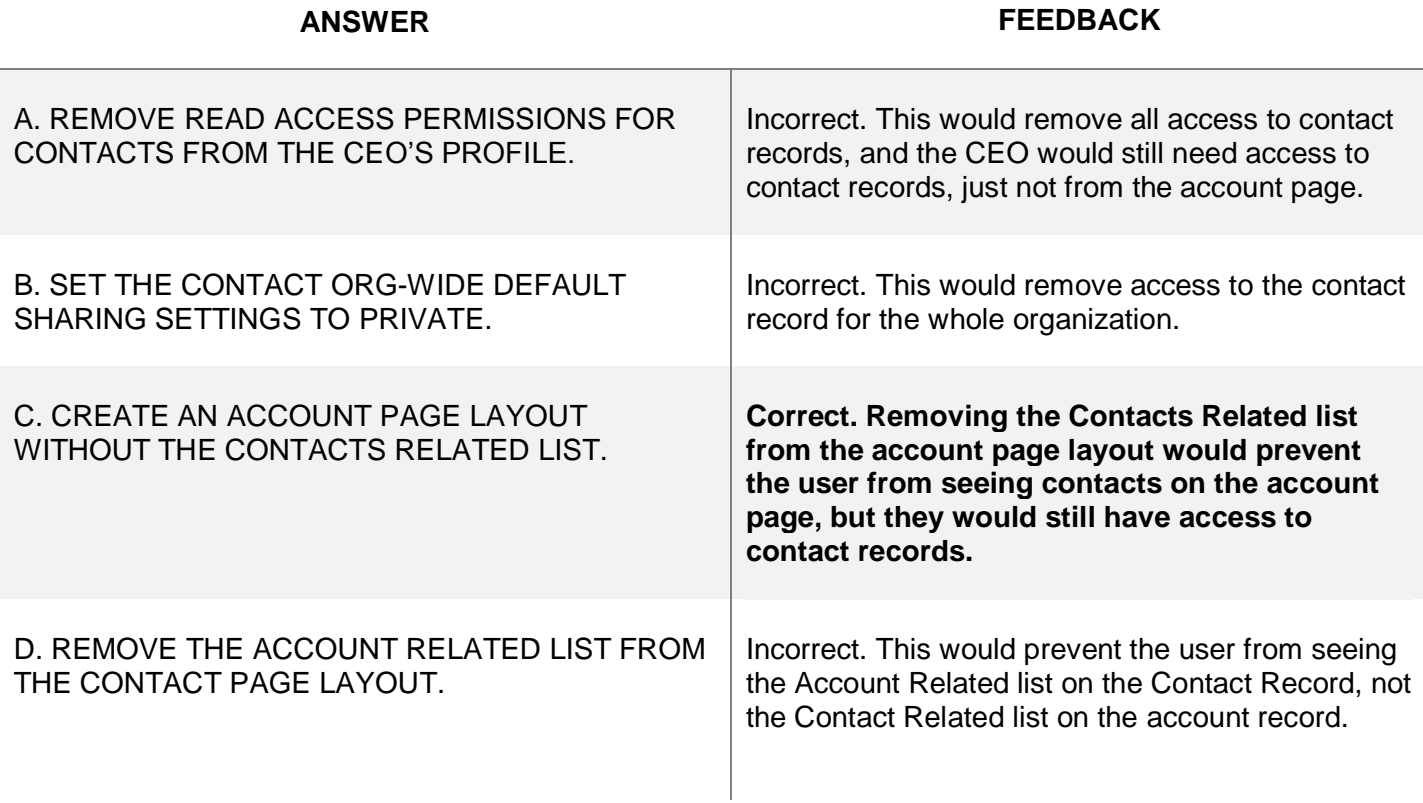

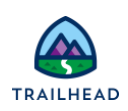

#### **Scenario 7**

The VP of sales at Universal Containers wants to ensure that there is a consistent, color-coded report to track picklist values easily from the stage field on an opportunity.

How should an administrator ensure that a picklist field's values display in consistent colors on all reports? (Choose two answers.)

**ANSWER FEEDBACK**

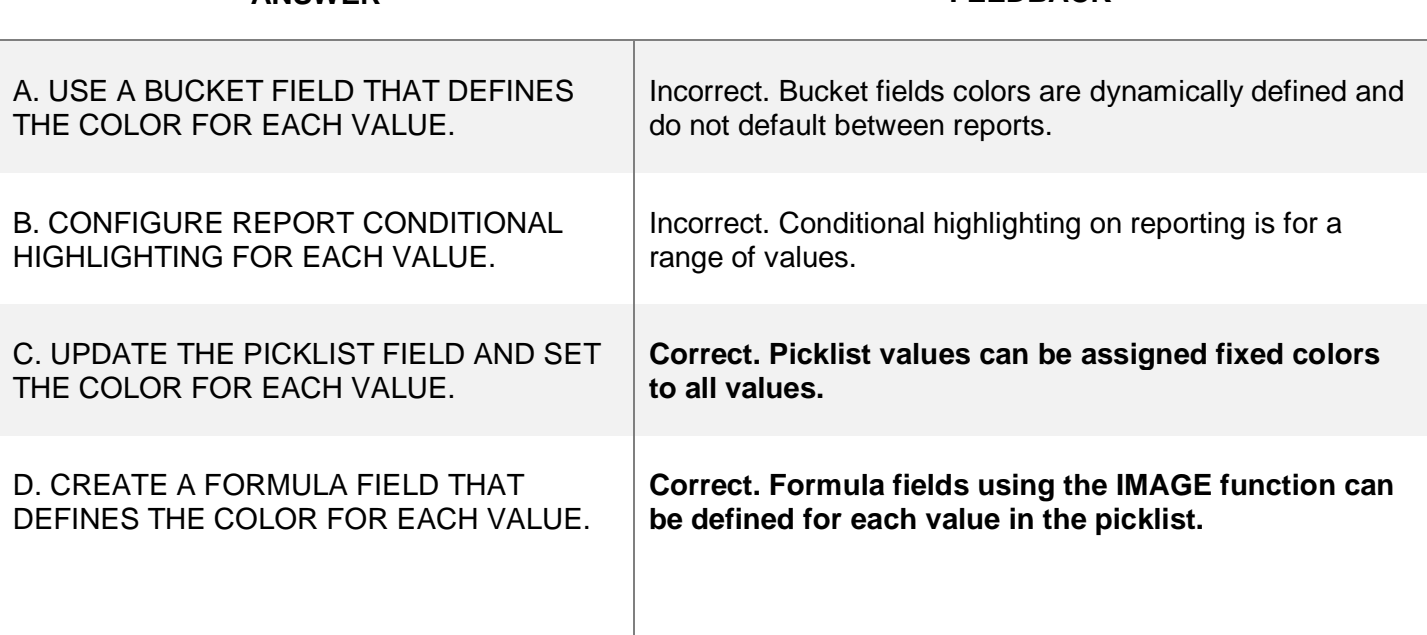

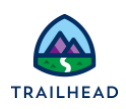

#### **Scenario 8**

Ursa Major Solar wants to track invoice payments on an opportunity related list. Only the finance team should see this related list. But, all users should be able to view Invoice Payment reports.

How should the administrator implement this requirement?

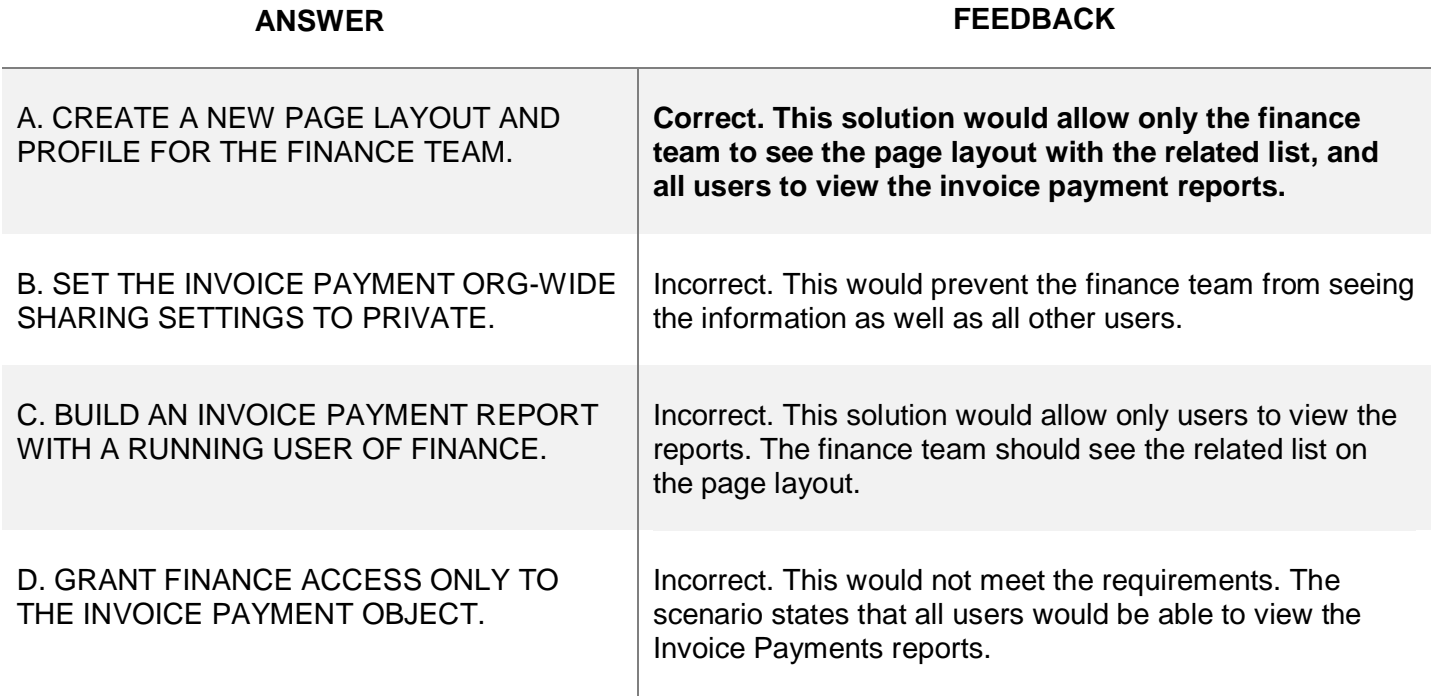

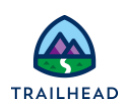

#### **Exam Topic Flashcards**

The standard and custom objects section of the exam covers object relationships, creating custom objects, and creating and assigning page layouts, record types, and business processes. Use these interactive flashcards to brush up on some of the key topics you'll find on this part of the exam.

Read the question or term on each card, then click on the card to reveal the correct answer. Click the rightfacing arrow to move to the next card, and the left facing arrow to return to the previous card.

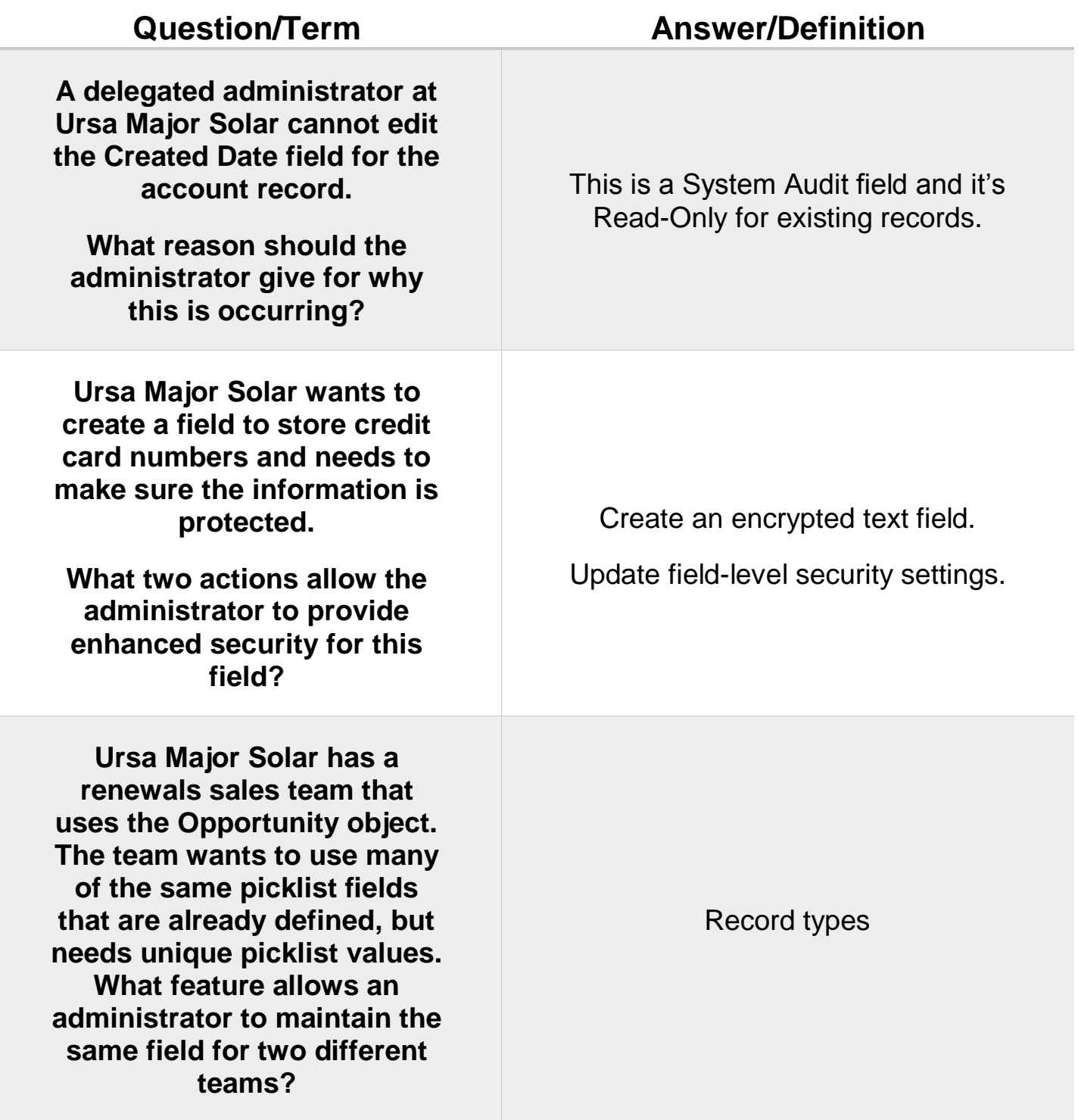

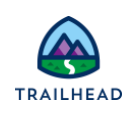

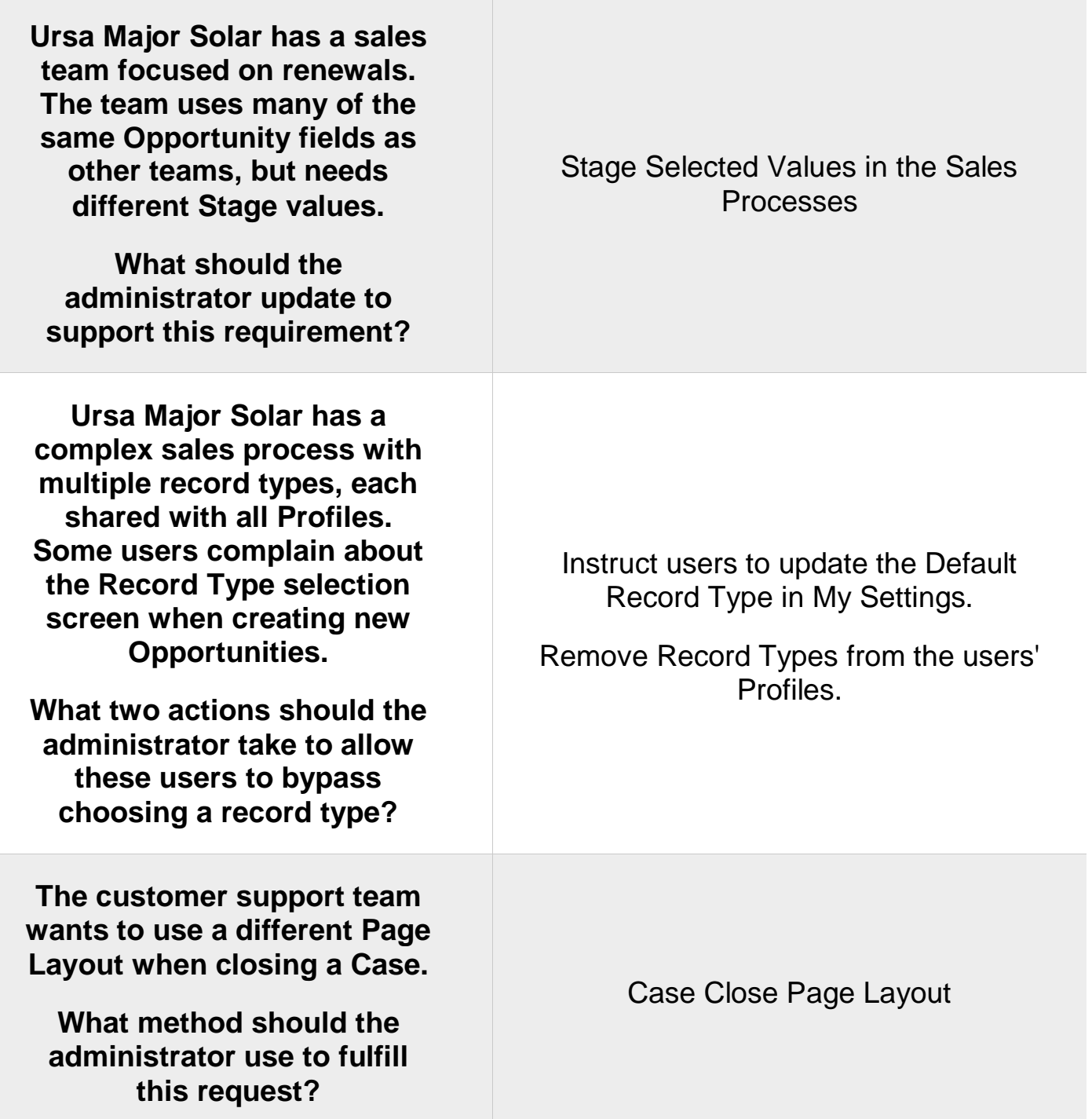

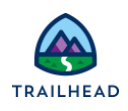

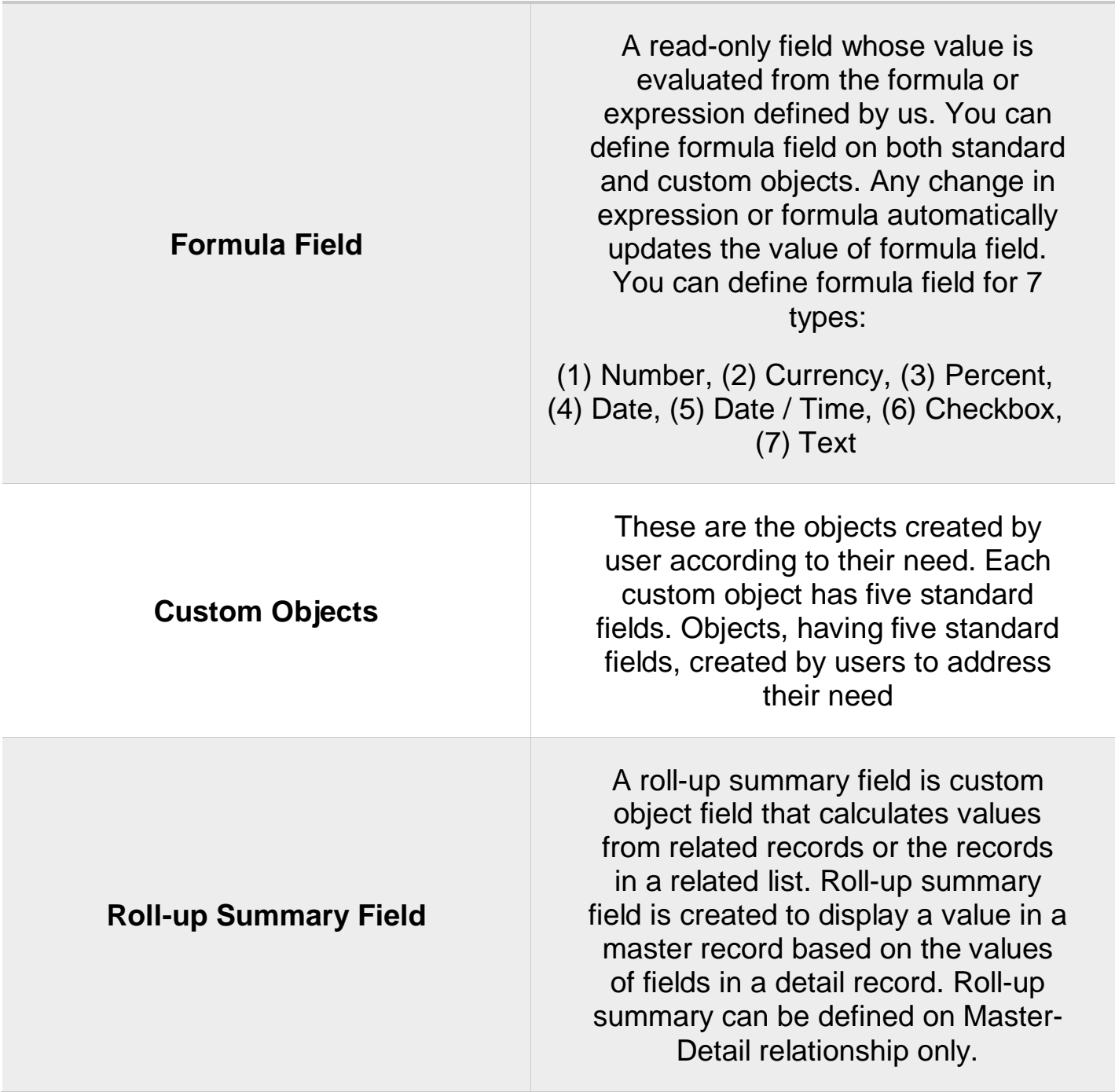

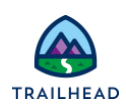

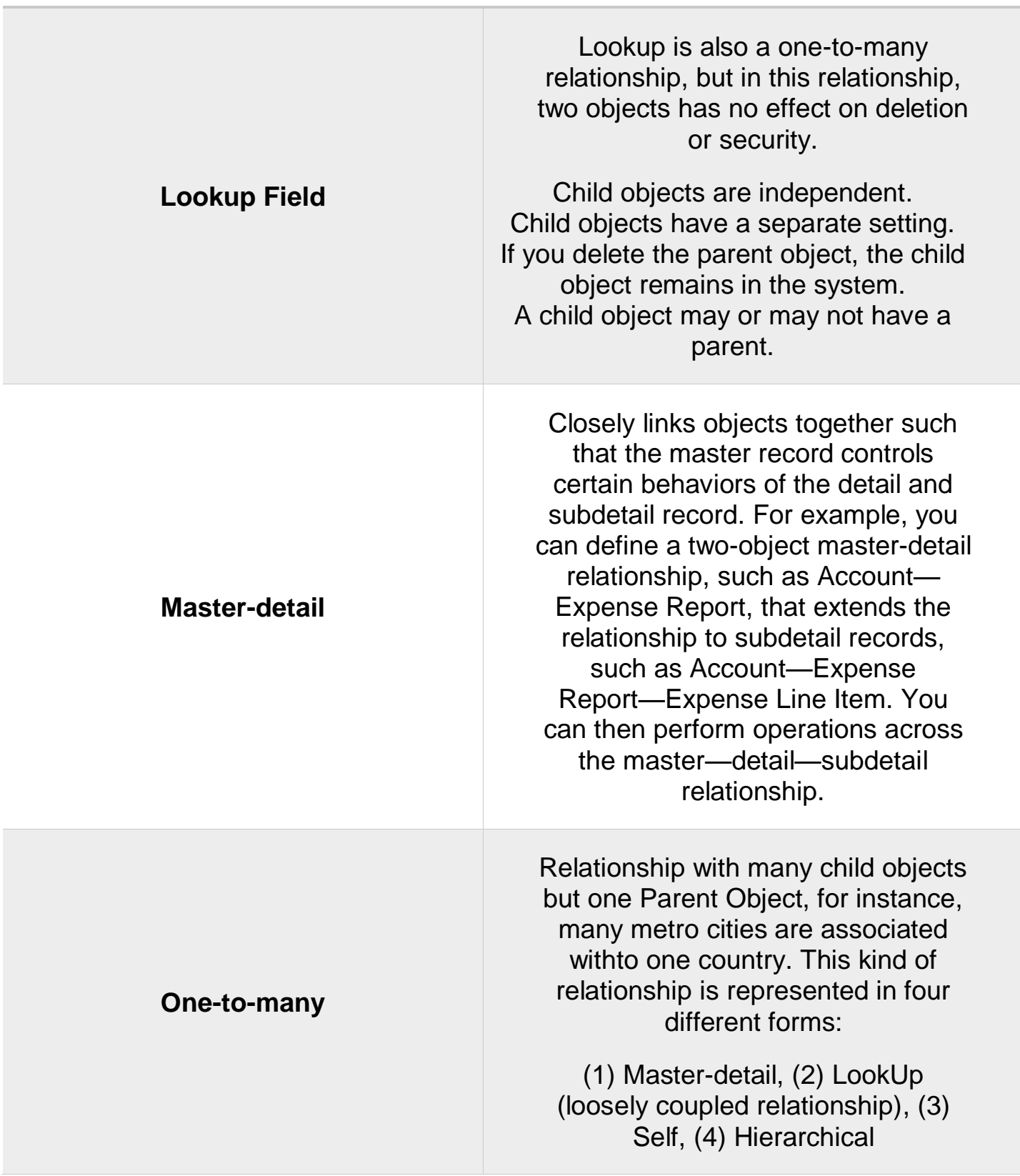

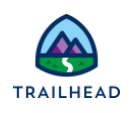

## **Related Badges**

Looking for more information? Explore these related badges.

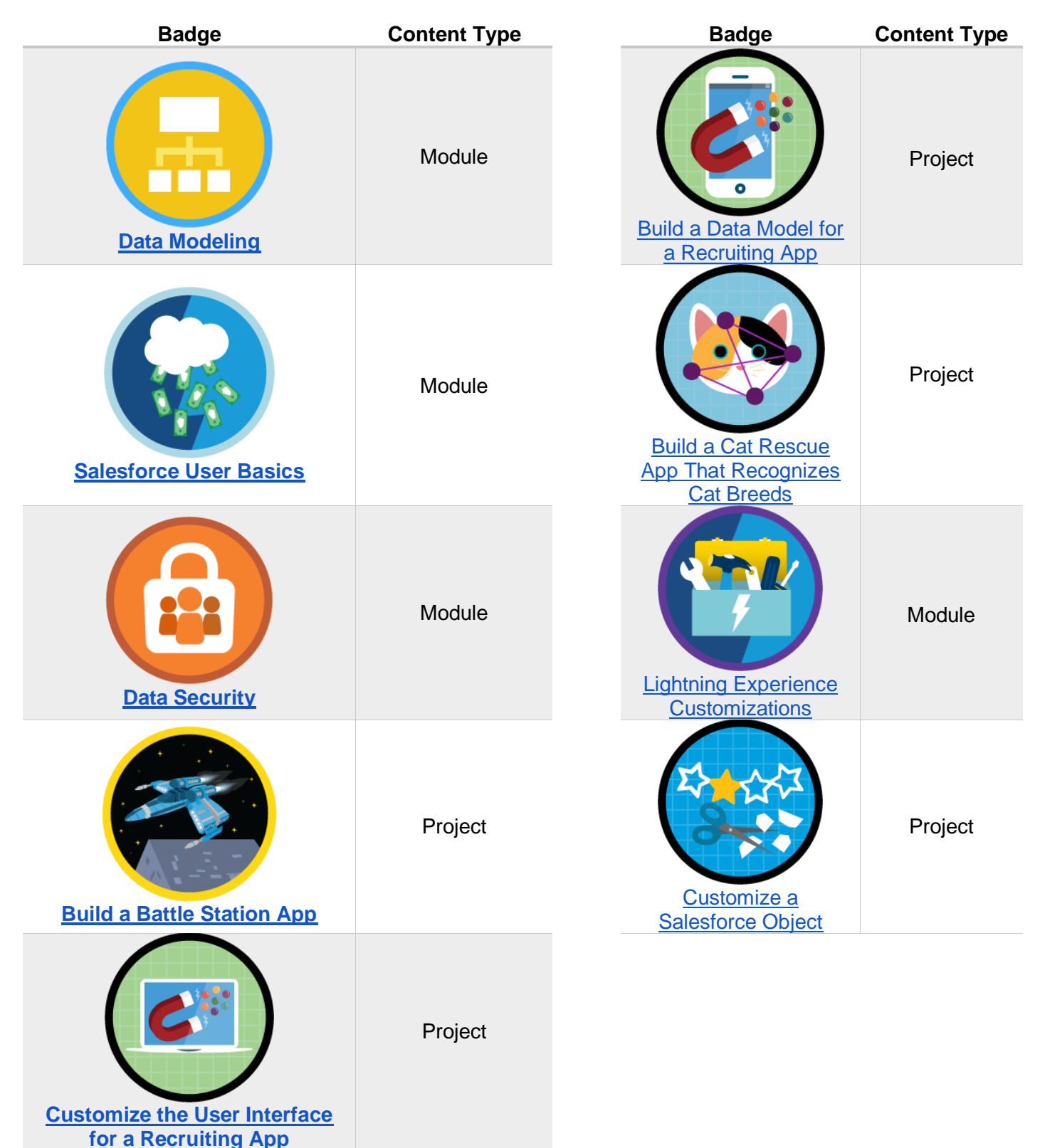

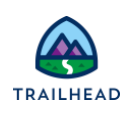

Congratulations. You've covered over 20% of the Administrator Certification test material in this badge. You are well on your way.

You've reviewed these sections.

- Org setup
- User setup
- Standard and custom objects

Be sure to review the other three Administrator Certification Prep badges. Good luck on your exam!

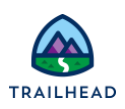